## King Saud University College of Computer and Information Sciences Department of Computer Science CSC113 Tutorial: Linked List

## **Question 1: Trace the following program code and find the outputs?**

```
public class ListNode {
public char value;
public ListNode next;
public ListNode (char v)
{
       this.value=v;
}
}
```

```
public class LinkedList {
        private ListNode head=null;
        public void print(){
               ListNode i = head;
               while (i !=null)
               {
                      System.out.println (i.value);
                      i=i.next;
               }
        }
        public void add(char v, int index){
ListNode newNode = new ListNode (v); // create node. we need to define constructor in ListNode
               //newNode.value=v; 
               if (index==0){
        newNode.next=head;
               head = newNode;
               }
               else {
                      ListNode i = head;
                      for(int count = 0; count \langle index-1; count++)
                       {
                              i= i.next;
                       }
                      newNode.next = i.next;i.next = newNode;} }
        public void remove(int index){
```

```
if (index==0){
                      head = head.next; }
              else {
                      ListNode i = head;for (int count = 0; count \langle index-1; count++)
                      {
                              i = i.next;}
                      ListNode j = i.next;
                      i.next = j.next;}
       }
       public void isEmpty ()
       {
              if (head != null)
              {
                      System.out.println ("LinkedList is not empty");
              }
                      else System.out.println ("LinkedList is empty");
              }
}
```
public class ListTest {

}

```
public static void main(String[] args) {
       LinkedList L = new LinkedList();
       L.add ('a', 0); 
       L.add ('b', 1); 
       L.add ('c', 2); 
       L.add ('h', 1); 
       L.add ('x', 0); 
       L.add ('z', 5); 
       L.remove (1); 
       L.remove (3); 
       L.remove (3); 
       L.remove (0); 
       L.remove (1);
       L.remove (0);
       L.isEmpty();
       L.print();
}
```
**Question: Consider the following UML and convert into java code:**

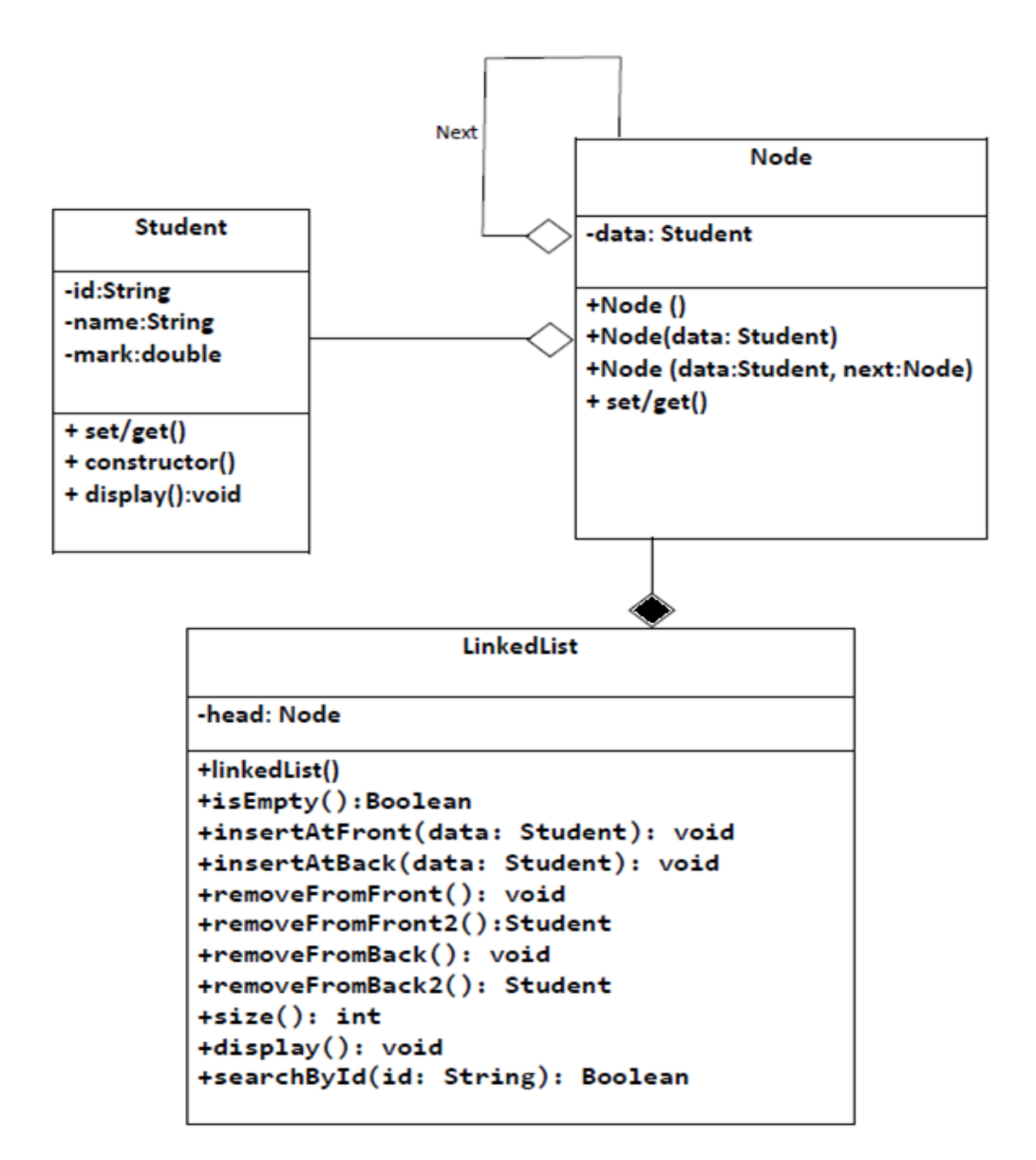

class LinkedList:

- isEmpty():check if the list is empty and return true otherwise return false

- insertAtFront(data: Student): insert a node of type Student at the front of list

- insertAtBack(data: Student): insert a node of type Student at the end of list
- removeFromFront(): remove the first node from the list
- removeFromFront2(): remove the first node from the list and return its value
- removeFromBack(): remove the last node in the list
- removeFromBack2(): remove the last node in the list and return its value
- size(): this method return the number of nodes in the list
- display(): print all nodes in the list
- searchById(id: String): this method search about the student by id and return true if exist otherwise return false